# Cheatography

# **C** Cheat Sheet by python\_cheat\_sheet via cheatography.com/165448/cs/39716/

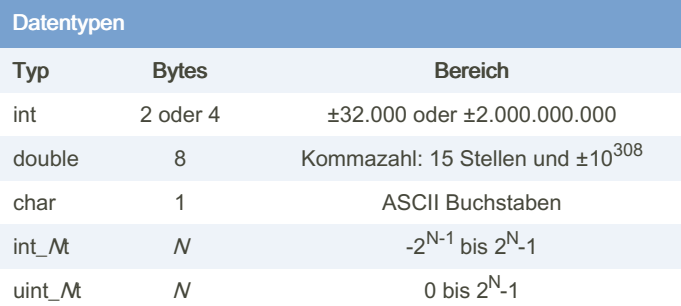

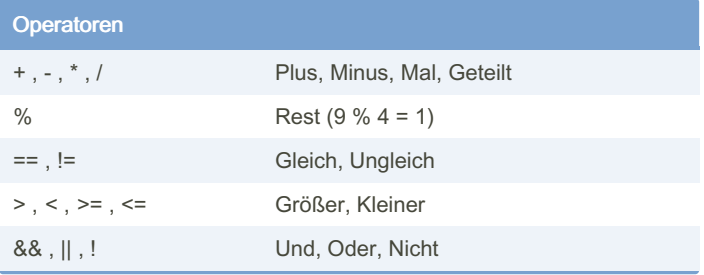

## Zahlen, Zeichen und Strings

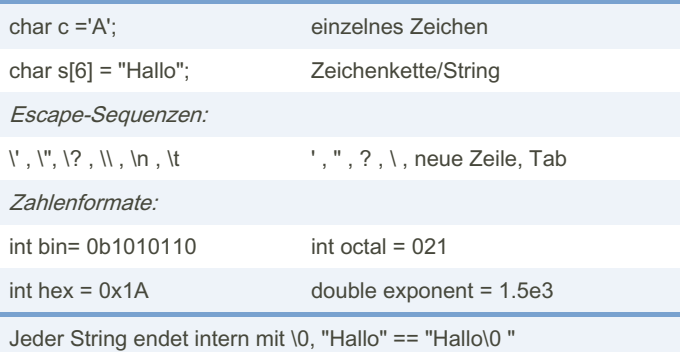

### **Arrays**

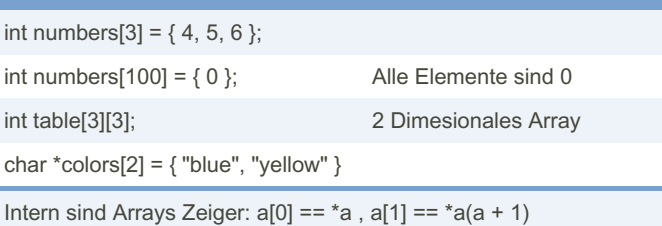

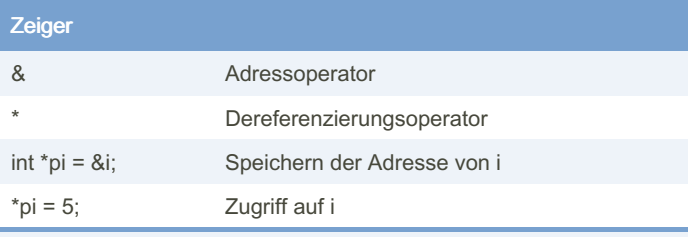

### Adresse zum Kopieren und Teilen von Daten

By python\_cheat\_sheet cheatography.com/pythoncheat-sheet/

Published 6th October, 2023. Last updated 1st August, 2023. Page 1 of 2.

#### Schleifen und Verzweigungen

#### Loops

```
for (int i = 0; i < 4; i++) { ... }
for (int i = 0, j = 10; i < 5; i++, j--){ ... }
while (a == 7) { ... }
do { ... } while (a == 5);
If...else
if (n < 2) \{ ... \}else if (n < 4) { ... }
else { \ldots }
Switch
switch (n) {
      case 1: { \ldots }; break;
      case 2: { \ldots }; break;
       def ault: { \ldots }; break;
\, }
```
#### Break/ Con tinue

```
break: beendet Schleife
continue: beendet Duchlauf
```
#### Funktionen

```
int sum (int a, int b) {
       return a + b;
\}void add5(int *a) {
      *a = *a + 5;
        return;
\rightarrow// main function
int main() \{return 0;
```
 $\}$ 

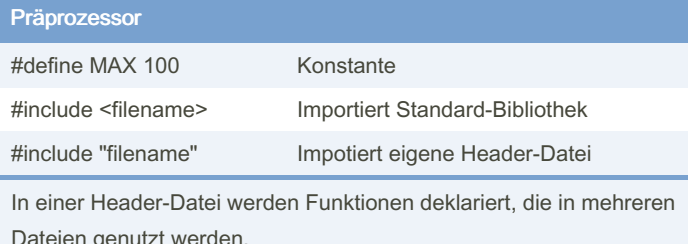

### Sponsored by CrosswordCheats.com Learn to solve cryptic crosswords! http://crosswordcheats.com

# Cheatography

# C Cheat Sheet by [python\\_cheat\\_sheet](http://www.cheatography.com/python-cheat-sheet/) via [cheatography.com/165448/cs/39716/](http://www.cheatography.com/python-cheat-sheet/cheat-sheets/c)

#### **Speicherverwaltung**

// Datenmenge einlesen scanf("%i", &dataCount); // Speicherplatz reservieren int \*dynData; dynData = (int\*) malloc(sizeof(int) \* dataCount); // Speicherplatz freigeben free(dynData);

#### Enum

typedef enum {  $SLOW = 5$ ,  $FAST = 100$  } Speed; Speed carSpeed = SLOW; // default:  $C1 = 1$ ,  $C2 = 2$  usw.

## Input & Output

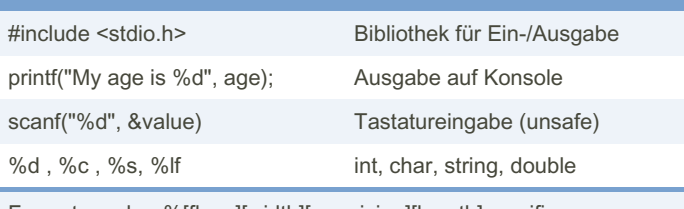

Formatangabe: %[flags][width][.precision][length]specifier Details auf [https://cplusplus.com/reference/cstdio](https://cplusplus.com/reference/cstdio/)

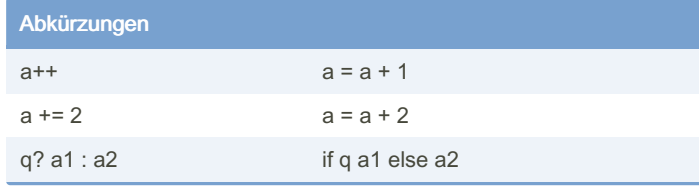

## Strukturen

typedef struct { int day; char month[4]; } Date; Date today= { 1, " Jun " }; // Anlegen einer Instanz today.day =  $2$ ; //Zugriff auf Elemente Date \*pToday =  $\text{stoday}$  //Anlegen eines Zeigers pToday  $-\frac{1}{2}$  = 3; // Zugriff auf Elemente /\*Alte rna tiven mit wenig Speich erv erb rauch: union und bitfield\*/

#### **Dateibearbeitung**

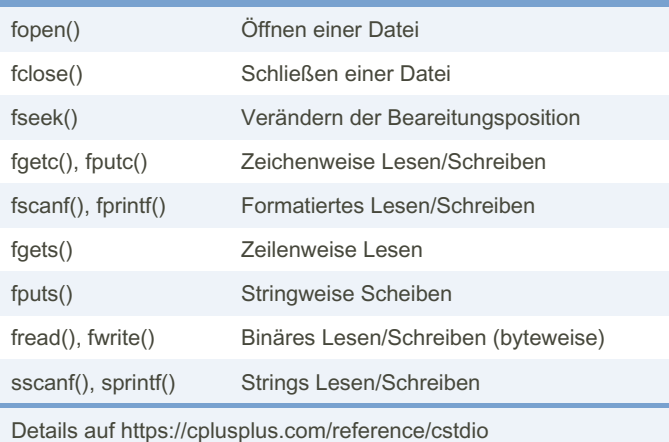

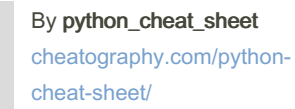

Published 6th October, 2023. Last updated 1st August, 2023. Page 2 of 2.

Sponsored by CrosswordCheats.com Learn to solve cryptic crosswords! <http://crosswordcheats.com>